## **Photoshop CC 2018 Keygen Download [32|64bit] [Latest-2022]**

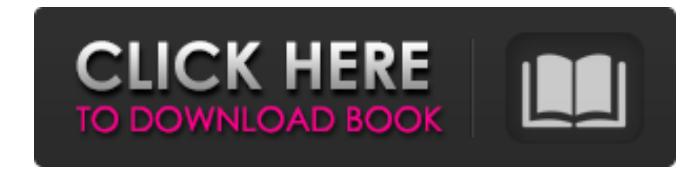

\* For a good intro to Photoshop on Windows, check out \_Photoshop CS6 For Dummies\_ by Steven J. Rouil (Wiley). \* Photoshop has been available for Macintosh computers since 1987 and for Windows computers since 1998. Its name comes from the fact that it replaces the NeXTSTEP operating system that was originally developed at the NeXT Computer Corporation. It has essentially been a constant since then, with only minor system changes and upgrades. Starting in 2013, Photoshop is available for macOS as a stand-alone program at no cost to the user. \* Photoshop ships with a bundle of plug-ins for various other software programs. You can load only the plug-ins that you need at the time, so it's not necessary to have all the plug-ins installed. For your convenience, the latest Adobe Creative Suite includes Adobe Photoshop, Adobe Illustrator, Adobe InDesign, Adobe Fireworks, Adobe Acrobat, Adobe Dreamweaver, and Adobe Muse. \* Learn Photoshop online at `www.adobe.com/products/photoshop/resources.html`. \* For more tutorials for beginners, check out the following sites: ``, ``, ``, ``, ``, ``, ``,  $\begin{array}{ccccc} \cdot & \cdot & \cdot & \cdot & \cdot \\ \cdot & \cdot & \cdot & \cdot & \cdot \\ \end{array}$ 

## **Photoshop CC 2018 Crack + License Key Full PC/Windows (Final 2022)**

**Photoshop CC 2018 Keygen For (LifeTime) Free For Windows**

The list of features of the core software is displayed at the top. The software is available from the Software store and you can download it here. To create a new document, first create a document by clicking File, New. Use the default software to select which photos to work on. This interface is similar to Photoshop Elements 10. New image Select a default setting to remove most of the whitespace between the pixels. This button is found under the "Whitespace Reduction" tab. Next, create a new layer for each photo you want to work on. This will allow you to edit these layers individually. Duplicate the layer of the selected image. Make sure the image for the duplicate layer is visible and then drag it to the trash can by clicking it or pressing Delete. Click on Edit, Copy. This will allow you to use this photo for multiple images. Repeat steps 2, 3 and 4 for each photo that you want to use for your image. In the video below we will use 4 pictures for a final graphic. Save Click on File, Save. Save the new file as the original filename. The software should give you an option as to what type of file to save it in. Save As Click on File, Save As. Browse to the location of the new file in the bottom bar. Click on the Browse button to select the file. Click on the button to open the Save As window. Give the file a name and click on Save. You are done creating the new document! The first image used in this tutorial is the person coming out of a car. Make a selection of the person Click the following tab "Selection" > "Adjustment" > "Exposure". The "Exposure" tab displays the current values for the exposure. Under the "Exposure" tab,

select "Properly Toned" and "Tone Curve". Next, click on "Curves". If the "Curves" panel is not visible, press the Tab key until it is on the right side. Use the "Curves"

panel to lighten the image, and use the " 388ed7b0c7

**Photoshop CC 2018 Activation Code With Keygen [Mac/Win]**

Special Containment Procedures: In an attempt to limit the damage caused by SCP-XXXX-1, all civilian flights out of Area-**Bell are hereby suspended. Due to a limited** supply of soldiers, pilots may approach Area-**but must be moved back before landing is performed within 15 feet of the site. Due to the high** concentration of SCP-XXXX-1 in Area-**E**, landings may be performed at some lesser distance. Pilots may land only at Area-**E** and only if no civilians are present and both the pilot and passenger are dressed in civilian clothing with backpacks. No civilians are to enter Area-<br>**Example 1.** If a civilian attempts to enter Area-**E.**, personnel from Area-**E** and Area-**E** are immediately dispatched to apprehend the civilian. All civilian drivers are to be detained in the parking lots near Area-**E.** All civilian travelers are to be detained in the parking lots near Area-**B**. All civilian travelers returning to Area-**B** are to be detained in the parking lots near Area-**ERG. All civilians are to be detained in the parking lot near Area- ERG. In the event that civilian traffic caused mass casualties, all civilians are to be** detained in the parking lot near Area-**E**. All civilians are to be detained in the parking lot near Area-**E**. On all foreign carriers, the pilots and first-class passengers are to be detained in the first-class lounge; first-class passengers are to be restrained in the area designated above. If the target of an anomalous containment procedure is discovered to be present in Area-**B**, civilians with connection to the target are detained under the discretion of Site-**B**. The U.S. military is obligated to respond to every call for help received in Area-**Bullet by Area-**Bullet Area-**Bullet Area-**Bullet Area-**Bullet Area-**<br> **Example 20** and Area-Bullet Area-Bullet Area-Bullet Area-Bullet Area-Bullet Area-Bulle anomalous flights containing one civilian and a civilian carrying a standard-issue military survival knife. The civilian is dressed in civilian clothing and has no identification. The civilian is a civilian in possession of a military survival knife. In an attempt to sneak into Area-**K** via civilian flights, the civilian will seek out a military flight that is currently non-operational. Once the civilian is boarded on the non

## **What's New in the Photoshop CC 2018?**

With increasing reports of loss of vision for no apparent reason, it is important that clinicians recognize these symptoms in order to identify etiologies. We reviewed the cases of 13 patients (age range 5-70 years) with sudden loss of vision (18 eyes), symptoms lasting no longer than 7 days, and a history of no prior ocular complaints. Visual acuity ranged from 20/20 to light perception (LP) in a horizontal meridian (5 eyes). Intraocular pressure was 15 to 40 mm Hg, and visual fields were within normal limits except for a superior arcuate scotoma in 1 eye. Retinal examination included a yellow-white subretinal lesion in all cases, except 2 (1 with normal fundus and 1 with atrophic disc). Fluorescein angiography showed blocked fluorescence in the disc. A variety of treatment strategies ranging from cryotherapy to surgery was performed. Some of the patients improved their vision. Some needed no treatment and some lost vision. One patient lost light perception in both eyes and remained blind. Loss of vision may be a symptom of a new entity, previously not recognized in the differential diagnosis of retinitis pigmentosa, or it may be an ocular symptom of a systemic disorder in an otherwise healthy person.I sent a letter today to The Energy Barons. There are 10 of them. A resourceful lady needs a resourceful lawyer and I'm suggesting that you be the one to represent her. I know that you're enamored of the dark and sexy allure of litigation. Let's see if we can't squeeze the juice out of this case. Kay ------------------------ Forwarded by Kay Mann/Corp/Enron on 05/17/2001 04:30 PM --------------------------- "DeBerry, Jeremiah A." on 05/17/2001 04:22:12 PM To: "'Kay.Mann@Enron.com'" cc: Subject: RE: Conference call Friday at 11:00 a.m. CDT This conference call is set for 11:00 a.m. (CDT) on Friday, May 19, 2001, regarding the Austen subject matter experts. In order to accommodate your schedule

## **System Requirements:**

Minimum Requirements: 1 GB of RAM (2 GB recommended) Dual Core Processor (Intel Core 2 Quad, Intel Core 2 Duo) Operating System: Windows Vista, Windows 7, Windows 8, Windows 8.1 Update: We've had a lot of questions about compatibility with Macs, and we've also been getting requests for a version for iPhone and iPod Touch. We've talked a bit about those, so we've linked to that information below. The Worry Weeds: We get a lot of questions about compatibility

<https://www.fairlabels.net/photoshop-2021-version-22-4-2-install-crack-lifetime-activation-code-free-for-windows/> <https://fitenvitaalfriesland.nl/adobe-photoshop-2021-version-22-4-keygen-generator-activation-code-with-keygen-download-pc-windows-2022/> [https://fryter.com/upload/files/2022/07/LnpxfXypkOgjPbZijEuc\\_05\\_eae62e0f498dda6ea3e74c3710c1894e\\_file.pdf](https://fryter.com/upload/files/2022/07/LnpxfXypkOgjPbZijEuc_05_eae62e0f498dda6ea3e74c3710c1894e_file.pdf) <https://romans12-2.org/adobe-photoshop-cc-2018-version-19-product-key-license-keygen-download/> <http://scamfie.com/?p=27343> [https://digital.grinnell.edu/system/files/webform/Photoshop-CS6\\_0.pdf](https://digital.grinnell.edu/system/files/webform/Photoshop-CS6_0.pdf) <https://projetandosolucoes.com/photoshop-2020-version-21-crack-file-only-product-key/> <https://www.texasadvocacyproject.org/sites/default/files/webform/resumes/vyntas127.pdf> <https://plassumpntenabpret.wixsite.com/pafeniwek/post/adobe-photoshop-2021-keygen-only-activation-key-download> <https://vincyaviation.com/adobe-photoshop-2021-version-22-5-1-keygen-exe-activator-3264bit/> <https://template-education.com/adobe-photoshop-cc-2019-version-20-activation-with-serial-key-mac-win-updated-2022/> <https://loquatics.com/adobe-photoshop-2021-version-22-4-crack-mega-2022-new/> <https://mighty-tor-07003.herokuapp.com/walimpi.pdf> [https://quiet-oasis-72036.herokuapp.com/Adobe\\_Photoshop\\_CC.pdf](https://quiet-oasis-72036.herokuapp.com/Adobe_Photoshop_CC.pdf) <https://powerful-castle-16196.herokuapp.com/nalrfyn.pdf> <http://www.ndvadvisers.com/?p=> <https://fritidanliho.wixsite.com/warpocaderw::warpocaderw:HcJG0Tt0KB:fritidanliho@mail.com/post/adobe-photoshop-2021-version-22-3-1-hack-patch-free-mac-win> <https://financetalk.ltd/photoshop-cc-2014-patch-with-serial-key-updated-2022/> <https://ibpsoftware.com/photoshop-2020-activation-activator-for-windows-latest/> [https://shoppibear.com/wp-content/uploads/2022/07/Adobe\\_Photoshop\\_CC\\_2015\\_Version\\_17\\_WinMac.pdf](https://shoppibear.com/wp-content/uploads/2022/07/Adobe_Photoshop_CC_2015_Version_17_WinMac.pdf) <https://koshmo.com/?p=45568> <https://delicatica.ru/2022/07/05/photoshop-2021-version-22-4-1-with-serial-key-x64/> <https://rwix.ru/photoshop-2021-version-22-5-1-crack-file-only-free-download-latest.html> <https://trijimitraperkasa.com/photoshop-2022-free-download/> <http://www.yourhomeinbarcelona.com/2022/07/05/adobe-photoshop-2021-version-22-3-1-serial-key-free-download-x64/> <https://www.the-fox.it/2022/07/05/photoshop-2022-version-23-0-1-download/> [https://safe-waters-64788.herokuapp.com/Adobe\\_Photoshop\\_CC\\_2015\\_version\\_18.pdf](https://safe-waters-64788.herokuapp.com/Adobe_Photoshop_CC_2015_version_18.pdf) [https://vkraini.com/upload/files/2022/07/QrDJLzFwJskjc7oBMi8Z\\_05\\_cafa575a0d5b3e2b243ed1a8a0fb2629\\_file.pdf](https://vkraini.com/upload/files/2022/07/QrDJLzFwJskjc7oBMi8Z_05_cafa575a0d5b3e2b243ed1a8a0fb2629_file.pdf) <http://automationexim.com/adobe-photoshop-2022-version-23-0-1-crack-activation-code-with-registration-code-free-download-mac-win-latest-2022/> <http://weedcottage.online/?p=95716>